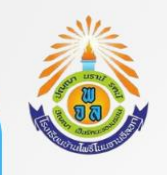

## แผนผัง กระบวนการจัดการเรื่องร้องเรียนการทุจริต

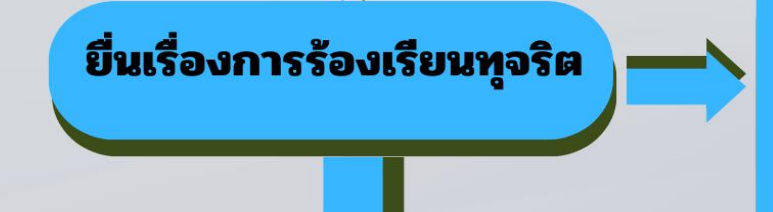

พิจารณาคำร้องเรียนการทุจริต

ช่องทางการร้องเรียน 1. ร้องเรียนด้วยตนเอง ณ โรงเรียน บ้านโพธิ์โนนจานอีลอก 2. ร้องเรียนผ่านเว็บไซต์โรงเรียน บ้านโพธิ์โนนจานอีลอก 3. ร้องเรียนทางโทรศัพท์ 081-967-5632 4. ร้องเรียนทาง Facebook

ดำเนินการตรวจสอบข้อร้องเรียนการทุจริตและดำเนินการ แก้ไขปัญหาข้อร้องเรียนให้แล้วเสร็จ หรือรายงานความ คืบ หน้าให้ผู้ร้องเรียนทราบภายใน 15 วัน/ต่อราย

## **ขั้นตอนการกรอกขอมูลรองเรียนทางเว็บไซต์**

- 1. เขาเว็บไซต์ <http://banpho.ssk.in.th/>
- 2. เลือกเมนูดานล่างซ้ายมือ รับเรื่องรองเรียน ( ปุ่มสีเขียว )

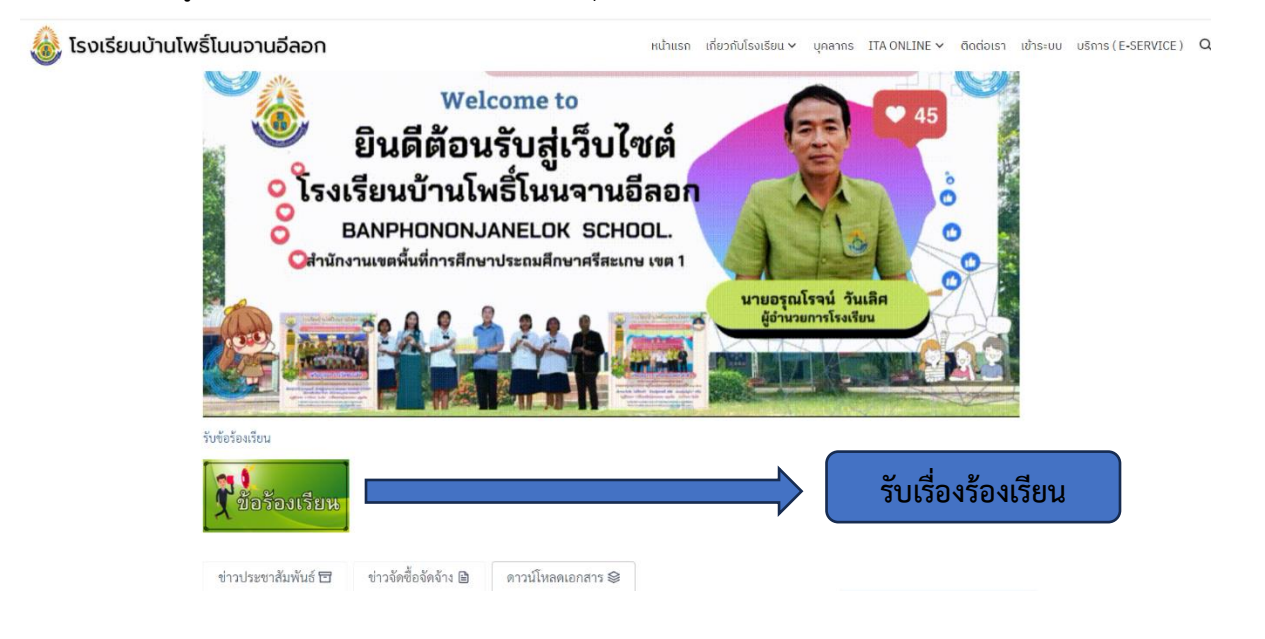

3. พิมพรายละเอียด เรื่องที่ตองการรองเรียน ดังนี้ ชื่อผู้รองเรียน อีเมล รายละเอียดข้อ แลวกด

**กดส่ง**

\*\*หมายเหตุ\*\* หากกรอกข้อมูลไม่ครบ ระบบจะไม่สงข้อมูล

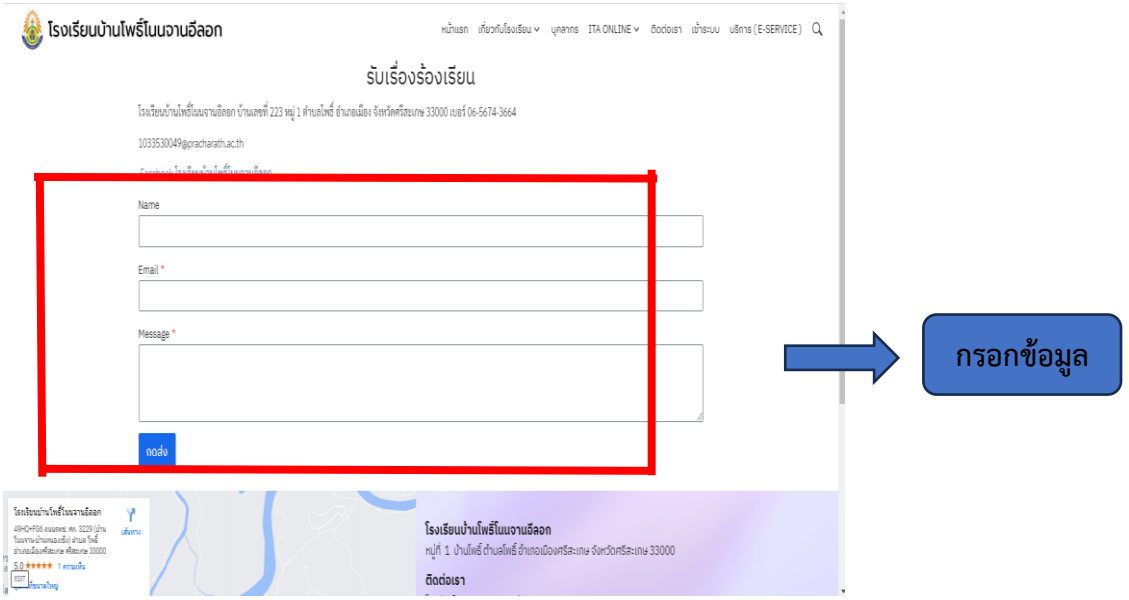